## **Nidek | Optik Schnittstelle**

Schnittstelle zu einem Nidek Tracer.

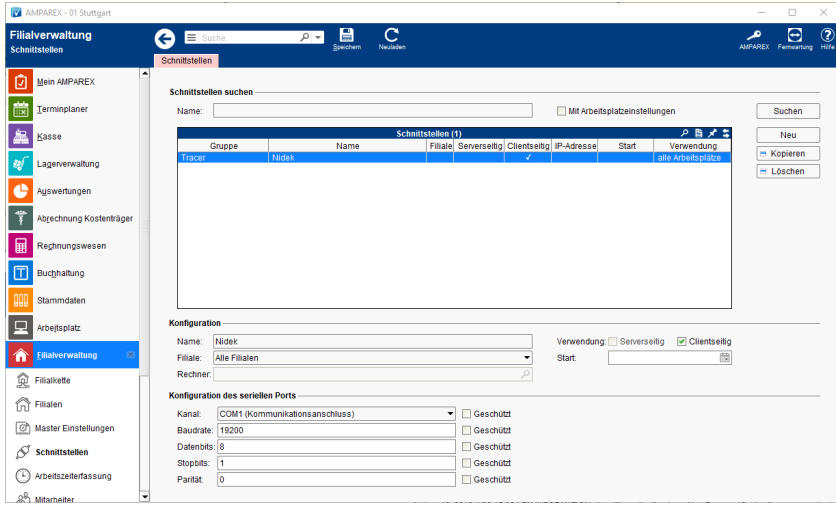

#### **Schnittstellen suchen**

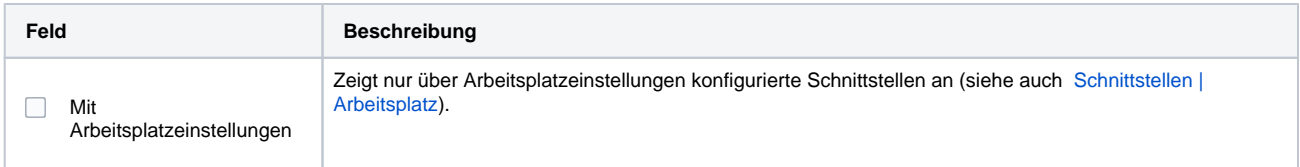

#### **Konfiguration**

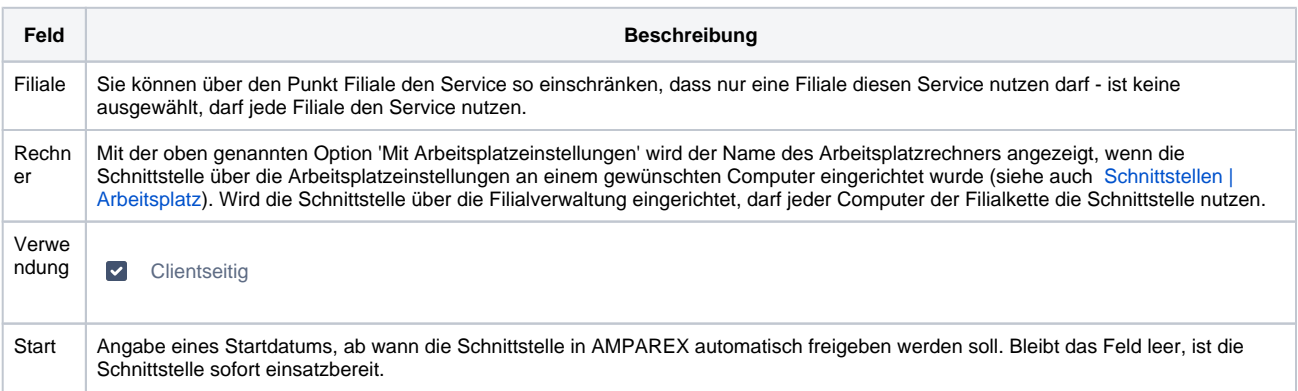

#### **Details**

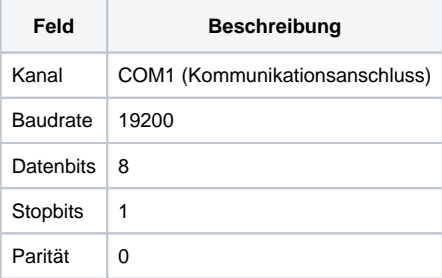

### Siehe auch ...

[Tracer | Optik Schnittstellen](https://manual.amparex.com/display/HAN/Tracer+%7C+Optik+Schnittstellen)

# **Nidek | Optik Schnittstelle**